## Регулировка выключателя стоп-сигнала

Проверьте работу выключателя стоп-сигнала. Поворачивайте регулировочную гайку в направлении «А», если стоп-сигнал включается слишком поздно, или в направлении «В». если включение стоп-сигнала происходит слишком рано.

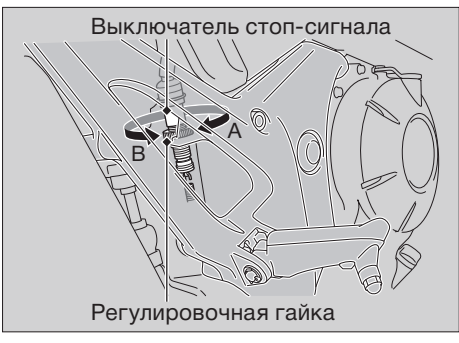

## Ветровой щиток (NC750XA/XD)

Существует два фиксированных положения ветрового щитка по высоте. Вы можете изменить высоту шитка, переставив его в другое положение.

1. Выверните 4 винта с шайбами и снимите ветровой шиток.

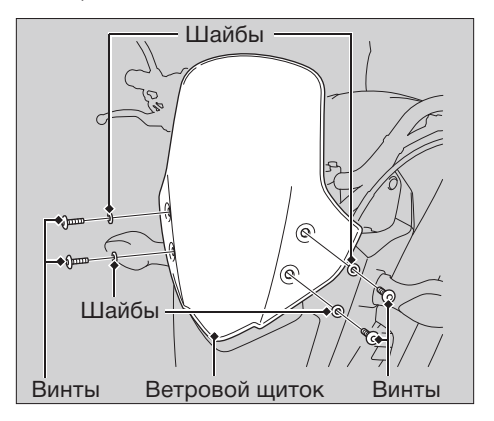